# **BAB III METODOLOGI PENELITIAN**

#### **A. Desain Penelitian**

Metode yang digunakan dalam penelitian ini adalah kuantitatif dan jenis desainnya, yaitu *quasi experiment*. Jenis desain yang digunakan, yakni *pretest and posttest one group.*

Desain penelitian ini menerapkan perlakuan atau *treatment* kepada sampel dan melakukan observasi sebanyak dua kali. Namun, sebelum diberikan perlakuan, sampel diberi tes awal (*pretest*). Setelah diberikan perlakuan, sampel diberikan tes askhir (*posttest*). Oleh karena itu, desain penelitian ini sesuai dengan tujuan yang ingin dicapai, yaitu mengetahui pemahaman peserta didik dalam membaca bahasa Jerman sebelum dan sesudah diberikan perlakuan media meme sebagai ilustrasi.

## **B. Tempat dan Waktu Penelitian**

Penelitian dilakukan di SMA Negeri 15 Bandung. Alasan memilih sekolah SMA Negeri 15 Bandung karena tempat tersebut merupakan dilaksanakanya peneliti sebagai praktikan Program Pengenalan Lapangan Satuan Pendidikan (PPLSP) dan memungkinkan untuk mendukungnya pelaksanaan penelitian di sekolah tersebut. Waktu untuk dilaksanakan penelitiannya adalah pada tahun ajaran 2022/2023 semester ganjil.

## **C. Populasi dan Sampel Penelitian**

Populasi sebagai objek penelitian adalah seluruh peserta didik SMA Negeri 15 Bandung yang mempelajari bahasa Jerman. Sampelnya adalah peserta didik kelas XI MIPA 7 tahun ajaran 2022/2023 semester ganjil.

## **D. Instrumen Penelitian**

Instrumen yang digunakan adalah tes tertulis untuk mengetahui pemahaman peserta didik dalam membaca bahasa Jerman. Peserta didik diminta untuk mengerjakan *pretest* dan *posttest* dengan waktu yang berbeda.

*Pretest* dilakukan pada saat peserta didik sebelum diberi perlakuan media ilustrasi meme dan *posttest* dilakukan pada saat peserta didik sesudah diberi perlakuan media ilustrasi meme. Dilakukannya dua tes tersebut bertujuan untuk melihat perbedaan hasil sebelum diberikan perlakuan agar terlihat efektivitasnya atau tidak. Perangkat tes yang digunakan pada penelitian ini untuk *pretest* dan *posttest* adalah sama. Tes tersebut berbentuk soal berisikan pertanyaan dan peserta didik diminta untuk menjawab sesuai yang dipahami. Penelitian ini pun tidak terlepas dari instrumen pelengkap, yaitu Rencana Pelaksanaan Pembelajaran (RPP). Pembuatan RPP ini bertujuan supaya penelitiannya berjalan bertahap dan terstruktur.

Telah dijelaskan sebelumnya bahwa instrumen pada penelitian ini berupa tes tertulis. Tema yang diambil menyesuaikan dengan silabus kelas XI di SMA Negeri 15 Bandung pada semester ganjil, yakni *Familie*. Buku-buku yang digunakan dalam instrumen ini berdasarkan hasil diskusi dengan guru pamong bahasa Jerman di sekolah tersebut. Buku-bukunya di antara lain, *Regenbogen Untuk Kelas XI, Deutsch ist einfach XI*, dan *Deutsch der zweite Kontakt Untuk Kelas XI* yang berjumlah 18 butir soal.. Tanpa dilakukan perubahan pada soal, juga buku-buku tersebut digunakan beberapa sekolah di Indonesia. Oleh karena itu, tidak dilakukan uji validitas dan reliabilitas.

Penilaian pada penelitian ini ditujukan untuk mengetahui hasil dari tes. Untuk memudahkan interpretasi, jumlah nilai dimasukkan dalam skala 0-100, kemudian dikategorikan pada tabel di bawah ini.

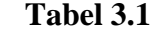

Kategori Penilaian (Nurgiyantoro, 2010, hlm.253)

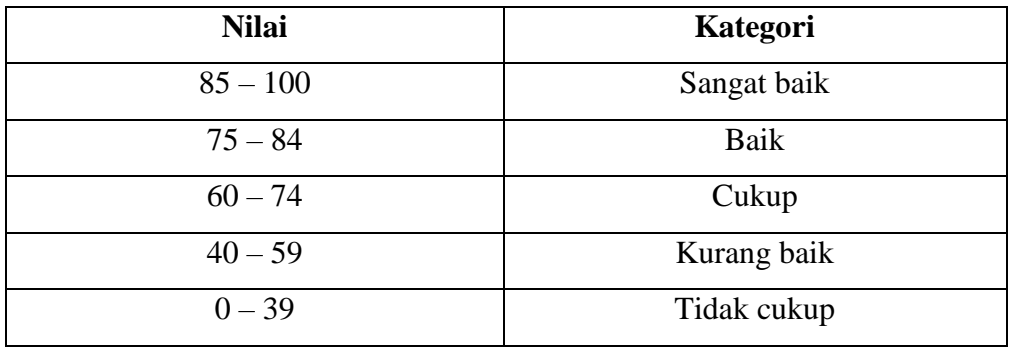

## **E. Prosedur Penelitian**

#### **1. Persiapan Pengumpulan Data**

- 1) Melakukan observasi ke SMA Negeri 15 Bandung untuk mengetahui informasi pembelajaran bahasa Jerman di sekolah tersebut.
- 2) Menyusun proposal penelitian.
- 3) Membuat surat izin untuk melakukan penelitian di SMA Negeri 15 Bandung.
- 4) Membuat Rencana Pelaksanaan Pembelajaran (RPP).
- 5) Membuat instrumen penelitian.

## **2. Pelaksanaan Pengumpulan Penelitian**

- 1) Melaksanakan *pretest* tanpa perlakuan media ilustrasi meme kepada peserta didik kelas XI MIPA 7 di SMA Negeri 15 Bandung.
- 2) Memberikan *treatment* media ilustrasi meme kepada peserta didik kelas XI MIPA 7 di SMA Negeri 15 Bandung.
- 3) Melaksanakan *posttest* dengan *treatment* media ilustrasi meme kepada peserta didik kelas XI MIPA 7 di SMA Negeri 15 Bandung.

## **3. Pengolahan Data**

- 1) Memeriksa dan analisis hasil *pretest* dan *posttest*.
- 2) Melihat perbandingan antara hasil *pretest* dan *posttest*.
- 3) Melakukan uji normalitas dan homogenitas.
- 4) Melakukan uji signifikansi perbedaan dengan melakukan uji T untuk mendapat rata-rata dari kedua tes tersebut.
- 5) Menarik kesimpulan atas penelitiannya.

## **F. Analisis Penelitian**

1. Hasil dari *pretest* dan *posttest* ditabulasikan supaya memudahkan dalam mengamati nilai rata-rata peserta didik dan deviasinya.

- 2. Sebelum melakukan uji T, dilakukan terlebih dahulu uji normalitas dan homogenitas sebagai syarat melanjutkan uji selanjutnya.
- 1) Uji Normalitas

Uji normalitas dilakukan untuk membuktikan bahwa sampel berasal dari populasi yang berdistribusi normal atau tidak. Penulis menggunakan aplikasi *Statistical Product and Service Solutions* (SPSS) versi 25 untuk mengolah datanya. Berikut langkah-langkahnya:

- a. Masukkan seluruh data ke dalam SPSS.
- b. Klik *Variable View*.
- c. Pada kolom *Name* baris pertama tulis *X* dan pada kolom *label* beri nama *Pretest.* Baris kedua tulis *Y* lalu pada kolom *label* beri nama *Posttest.*
- d. Klik *Analyze*, *Descriptive Statistics* dan *Explore.*
- e. Masukkan *Pretest* dan *Posttest* ke *Depedent List.*
- f. Klik *Plots* kemudian centang opsi *Normality plots with tests* lalu *Continue*.
- g. Klik *OK* untuk melihat *Output*-nya (Jainuri, 2019, hlm. 35-37).

Berikut hipotesis yang berbunyi:

 $h_0$ : sampel dari populasi yang berdistribusi normal.

 $h_1$ : sampel dari populasi yang berdistribusi tidak normal.

Pengujian normalitas pada penelitian ini menggunakan *Shapiro-Wilk.* Taraf signifikansi yang digunakan adalah ( $\alpha$ ) = 0.05. Keputusan diambil sebagai berikut: nilai signifikansi > 0.05, maka  $h_0$  diterima dan  $h_1$  ditolak. Jika sebaliknya, nilai signifikansi < 0.05, maka  $h_0$  ditolak dan  $h_1$  diterima.

2) Uji Homogenitas

Uji homogenitas dilakukan untuk membuktikan bahwa sampel berasal dari populasi yang berdistribusi homogen atau tidak. Penulis menggunakan aplikasi SPSS versi 25 untuk mengolah datanya. Berikut langkahlangkahnya:

- a. Masukkan seluruh data ke dalam SPSS.
- b. Klik *Variable View.*
- c. Pada kolom *Name* baris pertama beri nama *XY* dan kolom *Label* diberi nama *Hasil*. Pada baris kedua beri nama *Kode* dan isi kolom *Values* dengan *value* pertama input angka 1 serta pada kolom *Label* tulis *Pretest*, kemudian *Value* kedua isi angka 2 serta pada kolom *Label* tulis *Posttest*.
- d. Klik *Analyze*, *Descriptive Statistics*, dan *Explore*.
- e. Masukkan *XY* ke dalam *Dependent List* dan *Kode* ke dalam *Factor List*.
- f. Klik *Plots* dan centang opsi *Untransformed,* lalu klik *Continue*.
- g. Klik *OK* untuk melihat *Output*-nya (Jainuri, 2019, hlm. 40-42).

Berikut hipotesis yang berbunyi:

 $h_0$ : sampel dari populasi yang berdistribusi homogen.

 $h_1$ : sampel dari populasi yang berdistribusi tidak homogen.

Pengujian homogenitas pada penelitian ini menggunakan *Levene's test.*  Taraf signifikansi yang digunakan adalah (α) = 0.05. Keputusan diambil sebagai berikut: nilai signifikansi > 0.05, maka  $h_0$  diterima dan  $h_1$  ditolak. Jika sebaliknya, nilai signifikansi < 0.05, maka  $h_0$  ditolak dan  $h_1$  diterima.

- 3. Setelah sampel terbukti normal dan homogen, langkah selanjutnya adalah uji T. Uji ini dilakukan untuk mengetahui perbedaan antara hasil dari *pretest* dan *posttest*. Dari perhitungan t<sub>hitung</sub> > t<sub>tabel</sub> menunjukkan bahwa terdapat perbedaan signifikan antara hasil *pretest* dan *posttest*. Berikut langkahlangkahnya:
	- a. Masukkan seluruh data ke dalam SPSS.
	- b. Klik *Variable View*.
	- c. Pada kolom *Name* baris pertama beri nama *X* dan pada kolom *Label* isi dengan *Pretest*. Pada baris kedua beri nama *Y* dan pada kolom *Label* isi dengan *Posttest*.
	- d. Klik *Analyze*, *Compare Means*, dan *Paired Samples T Test*.
	- e. Masukkan *Pretest* pada kolom *Variable1* dan *Posttest* pada kolom *Variable2*.
	- f. Klik *OK* untuk melihat *Output*-nya (Jainuri, 2019, hlm. 68-71).
- 4. Pengujian hipotesis untuk memudahkan penulis menyimpulkan hasil yang didapatkan. Hipotesisnya sebagai berikut.

 $H_0$ :  $\mu_1 = \mu_2$  Hasil *posttest* dan *pretest* adalah sama. H<sup>1</sup> : μ<sup>1</sup> > μ<sup>2</sup> Hasil *posttest* lebih besar dari *pretest.*

## Keterangan:

μ1: keterampilan peserta didik dalam memahami bacaan bahasa Jerman setelah perlakuan (*posttest*)

μ2: keterampilan peserta didik dalam memahami bacaan bahasa Jerman sebelum perlakuan (*posttest*)

Berikut kriteria pengujiannya, yaitu jika  $T_{hitung} > T_{table1}$ , maka H<sub>0</sub> ditolak dan  $H_1$  diterima. Jika hasil perhitungannya terbukti bahwa Thitung lebih besar dari T<sub>tabel</sub>, maka dipastikan terdapat perbedaan rata-rata signifikan antara hasil *pretest* dan *posttest*. Dengan demikian, hipotesis H<sub>1</sub> diterima.